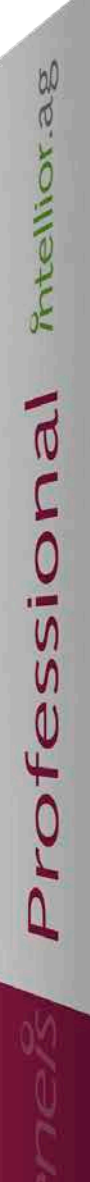

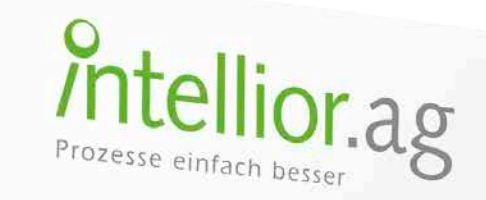

# Aeneis Professional

Die professionelle Lösung für Einsatzszenarien in größeren Teams

## Die Produktlinien und ihre Komponenten

**Datenblatt, Stand: 10.08.2017 (PUL V14)**

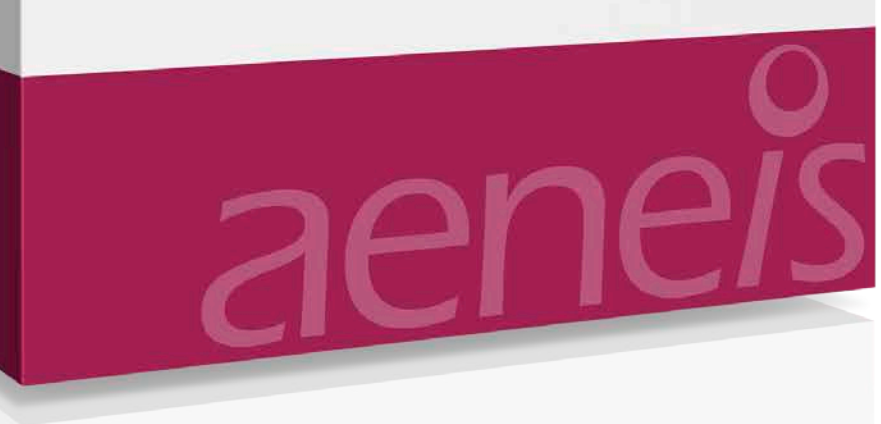

### Aeneis, das universelle BPM-Profi-Tool

**Dank modularem Aufbau kann Ihre Aeneis-Lösung stets mit Ihren individuellen Aufgabenstellungen mitwachsen und ist damit jederzeit preislich sehr attraktiv.**

- für aller Anwenderkreise vom "BPM-Einsteiger mit simplen Visualisierungswünschen" bis zum "BPM-Profi mit komplexesten Anforderungen"
- sechs verschiedene Produktlinien, erweiterbar durch Modellierungs- und Zusatzkomponenten
- schneller Einstieg zu niedrigen Kosten, schrittweiser Ausbau zur "Vollausstattung"
- Preisgestaltung abhängig von der Produktlinie, der Unternehmensgröße und gegebenenfalls weiteren Modellierungs – und Zusatzkomponenten.

## Aeneis Professional

**Thtellionag** 

Professional

Die professionelle Lösung für Einsatzszenarien in größeren Teams

### Sie haben sechs Produklinien zur Wahl

Maßgeschneiderte Lizenzierung von der "simplen Visualisierung" bis zur "BPM-Flaggschiff-Lösung"

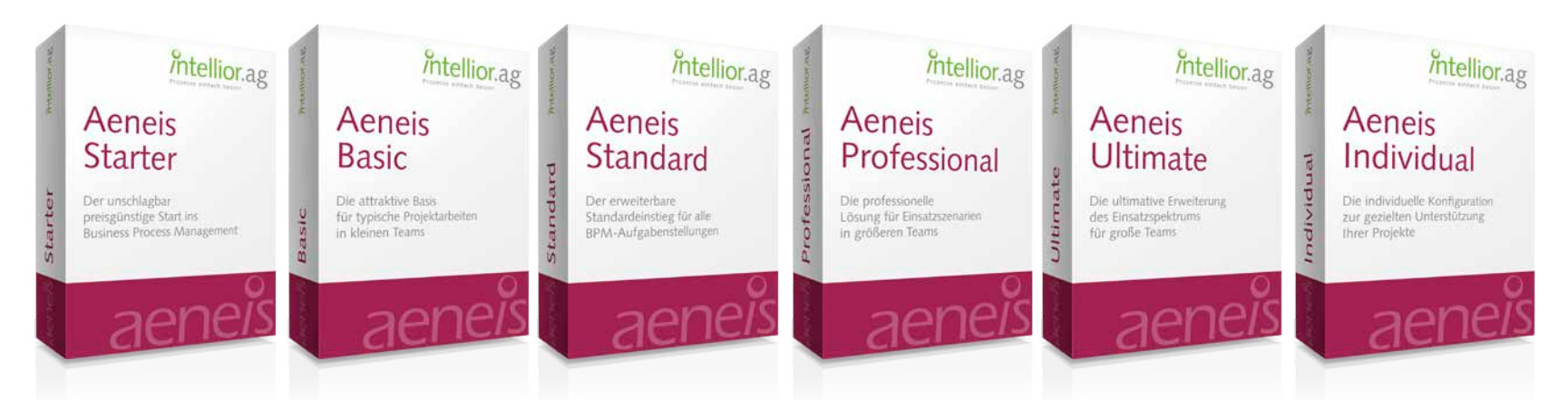

Aeneis Starter — der unschlagbar preisgünstige Start ins Business Process Management

Ideal für alle, die mit Prozessmodellierung beginnen wollen, ohne auf die Vorzüge eines professionellen BPM-Tools zu verzichten.

Aeneis Basic — die attraktive Basis für typische Projektarbeiten in kleinen Teams

Die solide Grundlage für alle, die hauptsächlich Prozesse modellieren und unternehmensweit publizieren wollen.

Aeneis Standard — der erweiterbare Standardeinstieg für alle BPM-Aufgabenstellungen

Bietet Ihnen die Freiheit, über ergänzende Zusatzkomponenten sämtliche prozessorientierte Aufgabenstellung zu lösen.

Aeneis Professional — die professionelle Lösung für Einsatzszenarien in größeren Teams Hat bereits automatisch wichtig Zusatzkomponenten an Bord und eine Vielzahl von Modellierer-Lizenzen.

Aeneis Ultimate — die ultimative Erweiterung des Einsatzspektrums für große Teams

Bietet Vorteile für alle, die Business Process Management auf hohem Niveau und im großen Stil betreiben wollen.

Aeneis Individual — die individuelle Konfiguration zur gezielten Unterstützung Ihrer Projekte

Ist für alle, die mit der gezielten Auswahl von Komponenten ihre speziellen Aufgabenstellungen maßgeschneidert unterstützen möchten.

### Aeneis ist modular aufgebaut und wächst mit Ihren Anforderungen – Sie lizenzieren nur die Komponenten, die Sie aktuell benötigen

**Schneller Einstieg zu geringen Kosten und bei Bedarf später Schritt für Schritt ausbaubar bis zur Vollausstattung**

#### **1. Grundkomponenten**

Die grundlegenden Funktionalitäten sind in jeder Aeneis-Installation enthalten. Ganz gleich, welche Produktlinie Sie lizenzieren – diese Komponenten sind automatisch ohne Aufpreis enthalten.

#### **2. Modellierungskomponenten**

Aeneis verfügt über verschiedene Werkzeuge zum Modellieren von Prozessen. Für die verschiedenen Anforderungsprofile und Unternehmensgrößen bieten wir sieben Produktlinien an, die sich unter anderem in der Anzahl der Lizenzen für die Modellierungskomponenten unterscheiden.

#### **3. Zusatzkomponenten**

Den thematischen Funktionsumfang Ihrer Aeneis-Lösung können Sie über Zusatzkomponenten schrittweise ausbauen, z.B. für Prozesskostenrechnung, KVP/Maßnahmensteuerung etc. Von Produktlinie Starter bis Ultimate nimmt die Erweiterbarkeit mit Zusatzkomponenten zu. Gleiches gilt für die Vielzahl an Schnittstellen, über die sich Drittsysteme anbinden lassen.

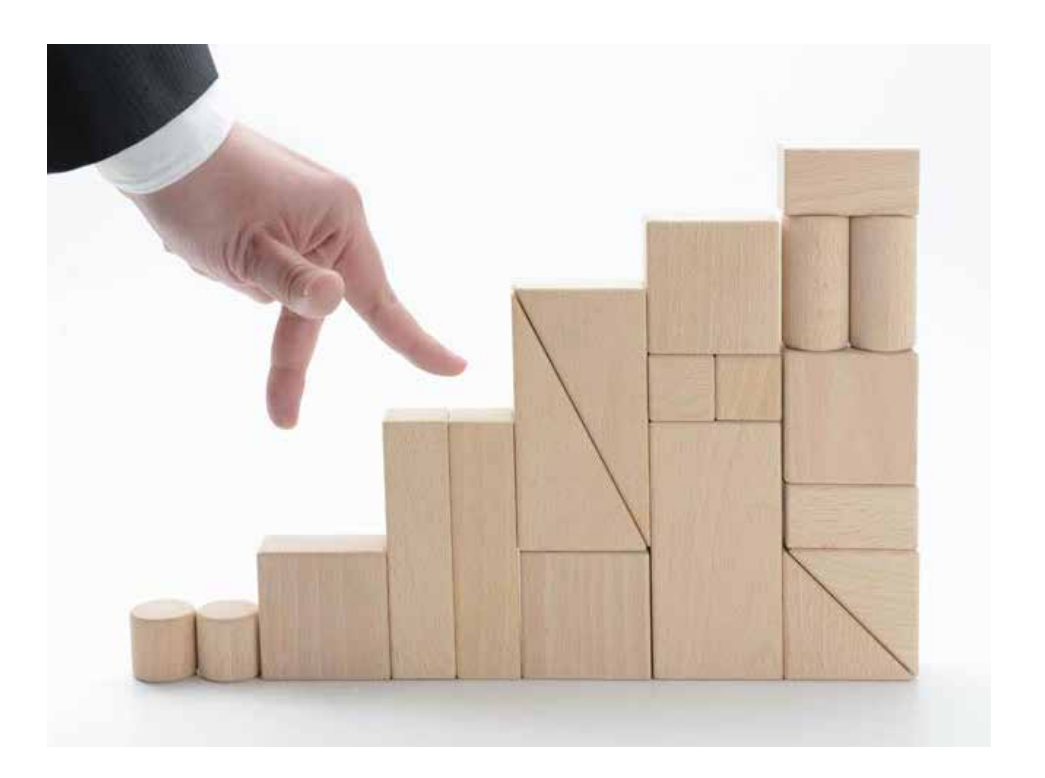

### Produktlinien sind Konfigurationen für typische Bedarfssituationen

#### **Sie wählen eine Produktlinie, die Sie gleich oder später gezielt um weitere Modellierungs- und Zusatzkomponenten erweitern können**

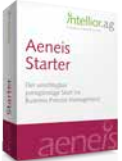

#### Aeneis Starter — der unschlagbar preisgünstige Start ins Business Process Management

Die Produktlinie sieht nur einen Benutzer vor. Dieser hat Zugriff auf die wichtigen Grundkomponenten und alle Modellierungskomponenten. Der thematische Ausbau mit Zusatzkomponenten ist nicht vorgesehen. Sie gestalten Sie mit 1 Modellierer, publizieren aber bereits unternehmensweit wie bei den größeren Produklinien.

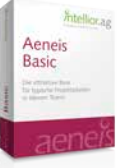

*Fitellion* Aeneis Standard Der granden (1879)<br>Standard (1879)<br>String Angeles (1879)

Aeneis<br>Professional

**Antellions** Aeneis<br>Ultimate ile abrodos bacos<br>do tradizializate<br>la goda more

#### Aeneis Basic — die attraktive Basis für typische Projektarbeiten in kleinen Teams

Die Produktlinie Basis enthält alle Grundkomponenten und die Zusatzkomponente "Druck-Berichts-Editor". Gestalten Sie mit insgesamt 13 Modellierer-Zugriffen für 3 Modellierergruppen.

#### Aeneis Standard — der erweiterbare Standardeinstieg für alle BPM-Aufgabenstellungen

Diese Produktlinie enthält alle Grundkomponenten sowie die Zusatzkomponenten "Druck-Berichts-Editor" und "Shape-Editor". Ihnen steht ein Concurent-Client mit vollständigen Funktionsumfang zur Verfügung. Sie gestalten mit insgesamt 28 Modellierer-Zugriffen für 5 Modellierergruppen.

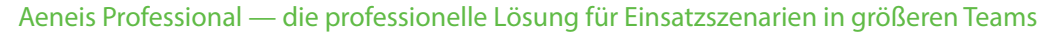

Diese Produktlinie enthält alle Grundkomponenten sowie die Zusatzkomponenten "Druck-Berichts-Editor", "Shape-Editor", "Varianten-/Versionsvergleich" und die "Schnittstelle BPMN 2.0". Sie haben einen Concurent-Client mit vollständigem Funktionsumfang und gestalten Sie mit insgesamt 47 Modellierer-Zugriffen für 5 Modellierergruppen.

#### Aeneis Ultimate — die ultimative Erweiterung des Einsatzspektrums für große Teams

Die Produktlinie enthält alle Grundkomponenten sowie die Zusatzkomponenten "Druck-Berichts-Editor", "Shape-Editor", "Varianten-/Versionsvergleich", "Schnittstelle BPMN 2.0", "Layout-Anpassung an Ihr Firmen-Design", "Änderungsmitteilung /Mitarbeiterorientierter Abo-Service", "WebAnalytics" und das "Collaborations-Paket". Sie haben einen Concurent-Client mit vollem Funktionsumfang und gestalten mit 82 Modellierer-Zugriffen für 5 Modellierergruppen.

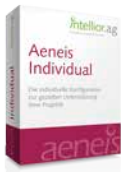

#### Aeneis Individual — die individuelle Konfiguration zur gezielten Unterstützung Ihrer Projekte

Nutzen Sie zur umfassenden Unternehmensgestaltung und unternehmensweiten Publikation die extreme Modularität von Aeneis und konfigurieren sich Ihre Produktlinie 100 % individuell. Wählen Sie zu allen Grundkomponenten exakt die Modellierungs- und Zusatzkomponenten aus, die der Anzahl an Modellierer-Gruppen, Modellierer-Zugriffen und Themen bzw. Aufgaben und Einsatzszenarien entspricht.

### Aeneis-Grundkomponenten Modellieren (1/2)

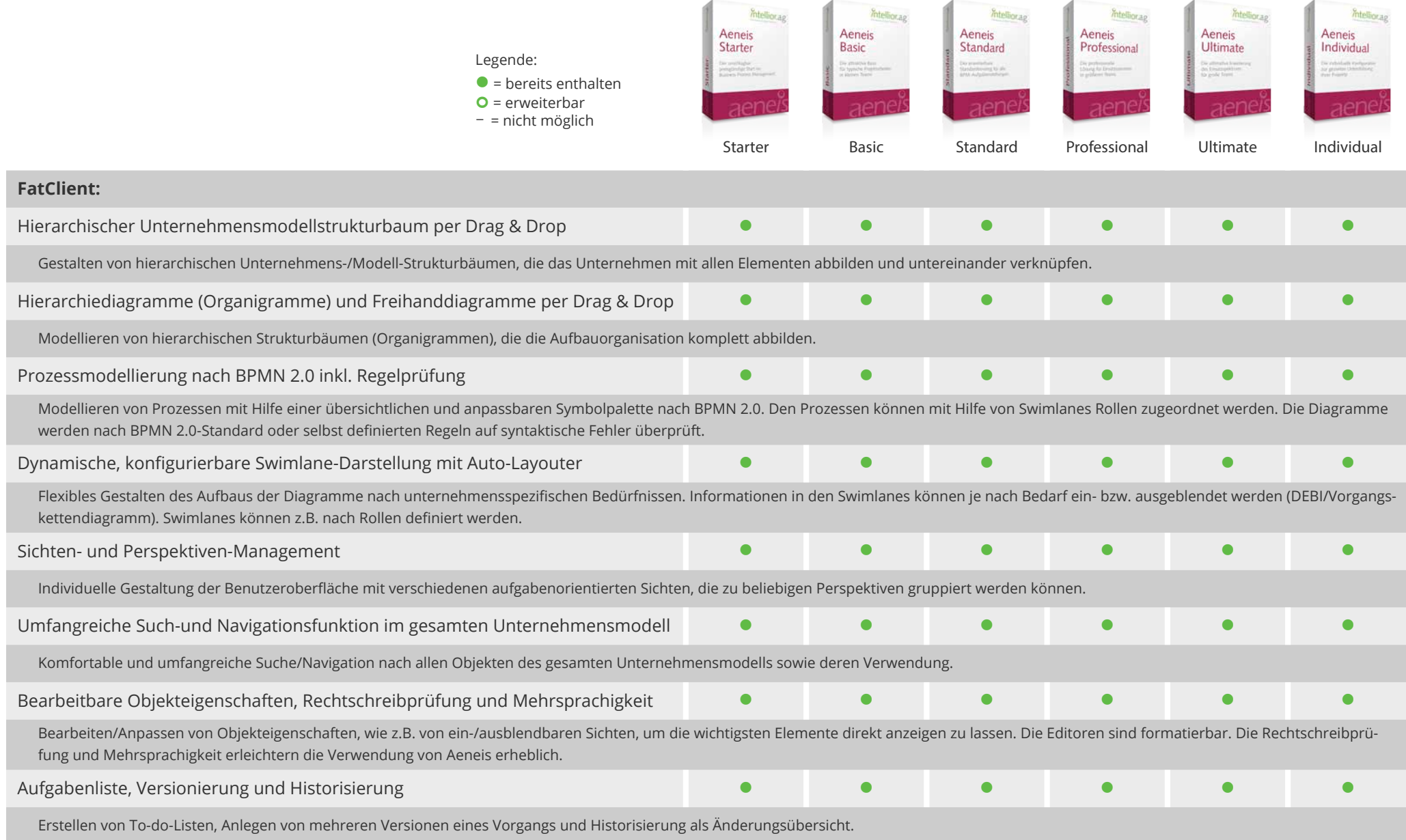

### Aeneis-Grundkomponenten Modellieren (2/2)

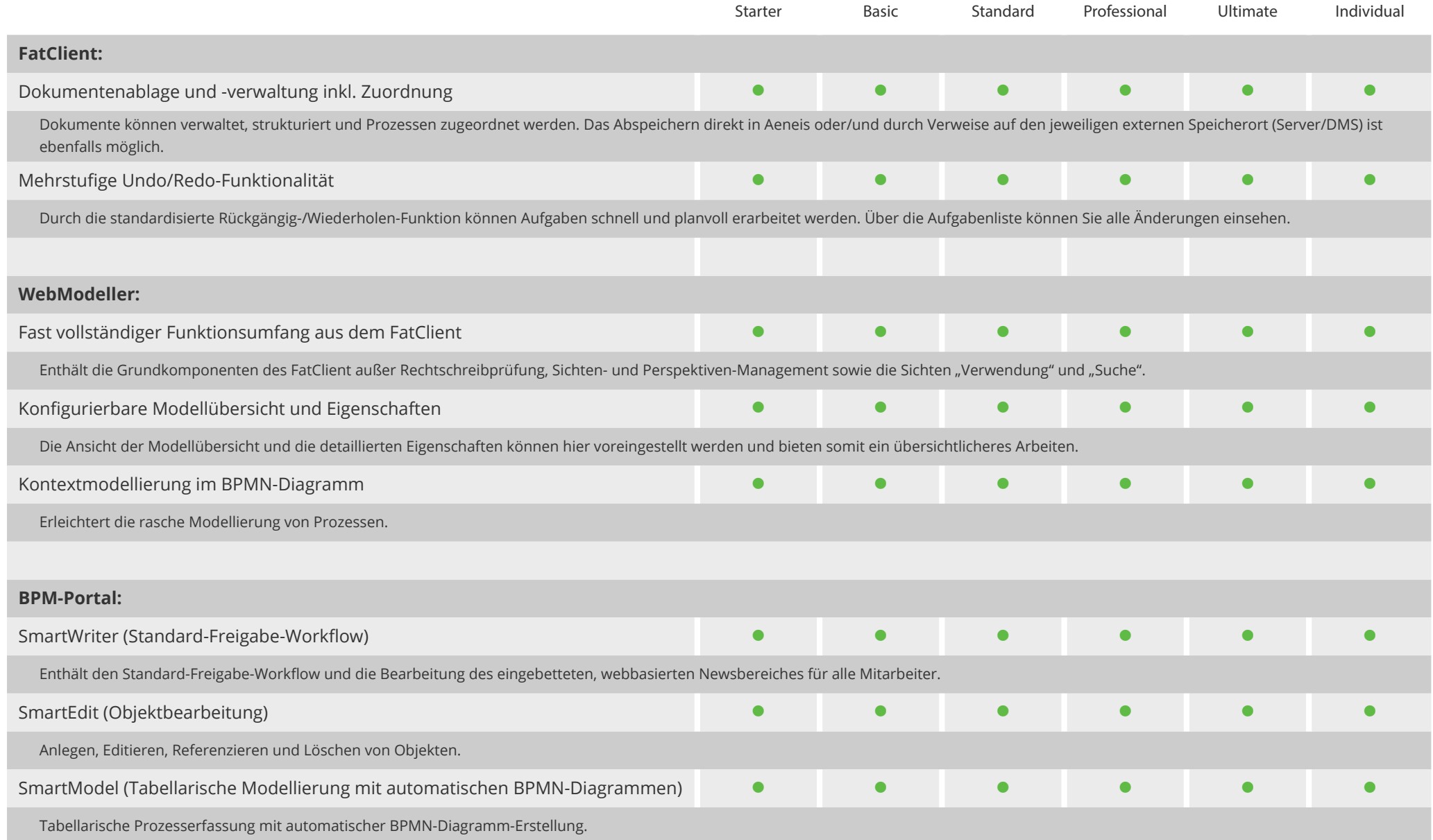

### Aeneis-Grundkomponenten Publizieren (1/2)

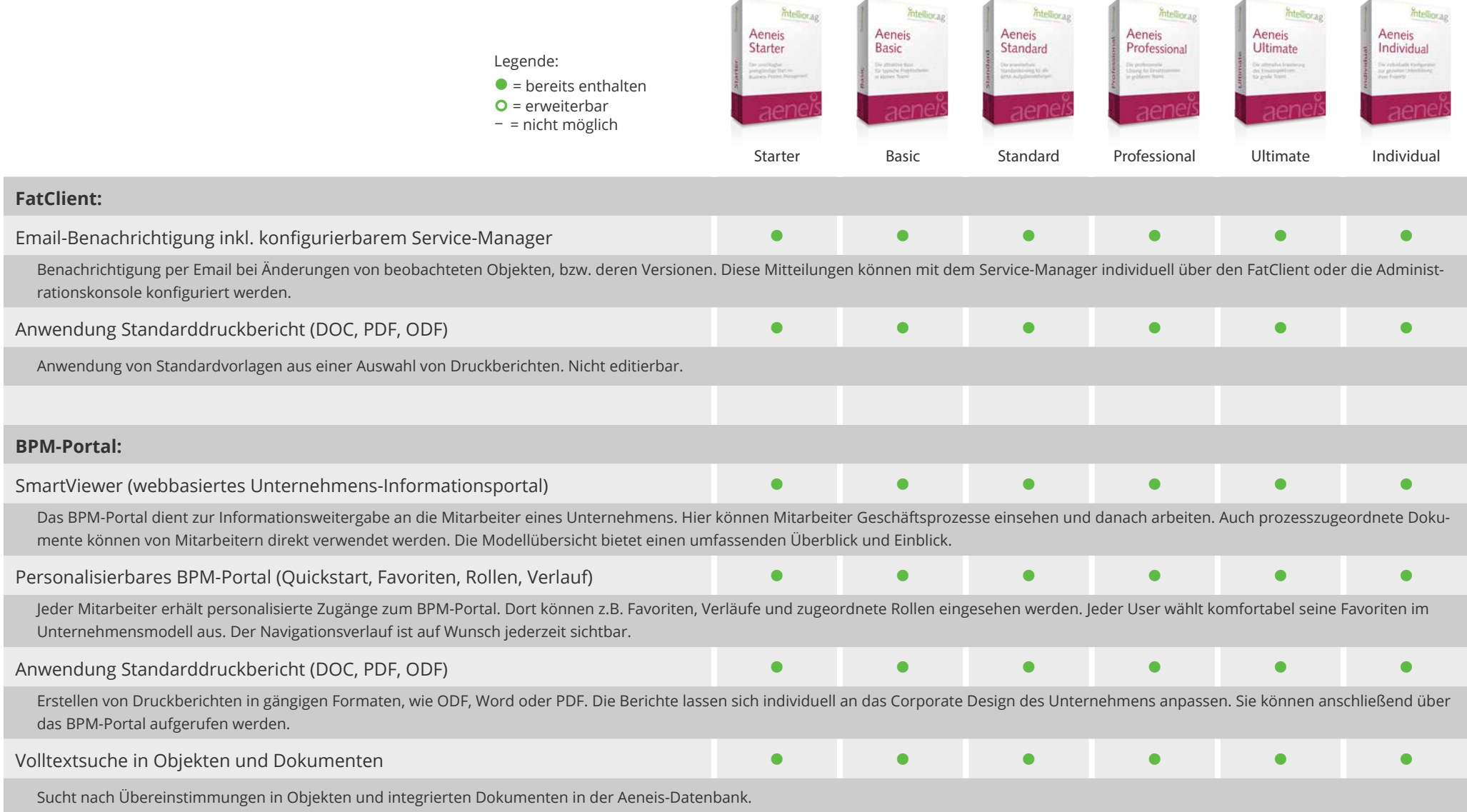

### Aeneis-Grundkomponenten Publizieren (2/2)

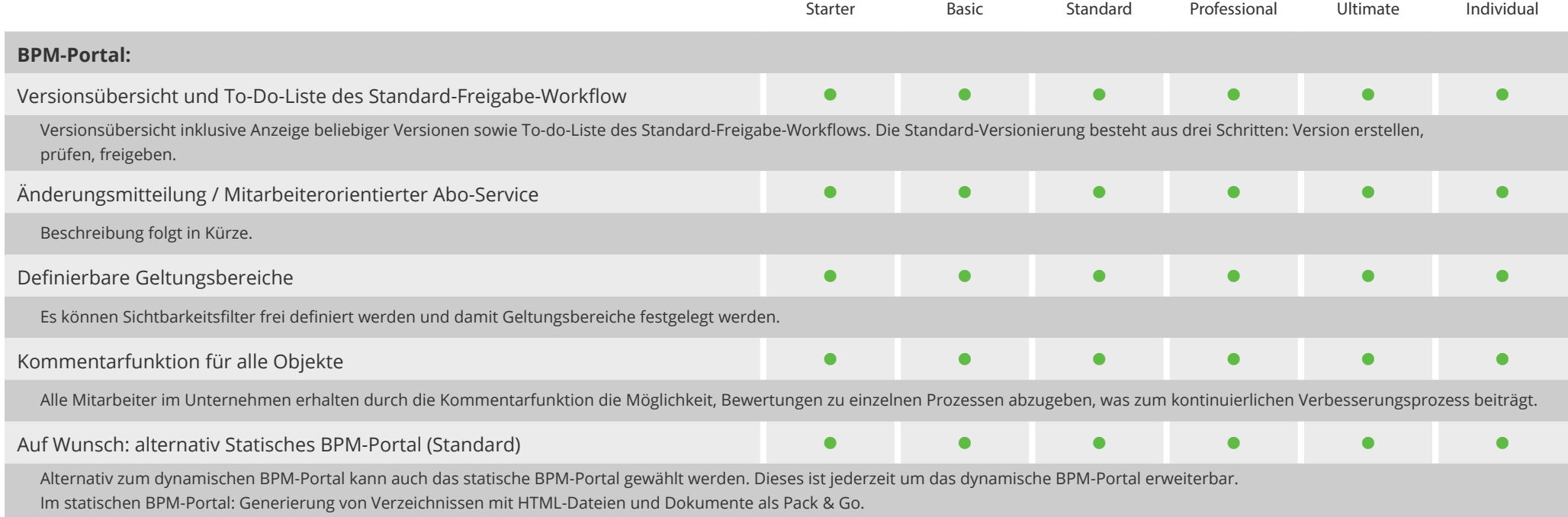

### Aeneis-Grundkomponenten Konfigurieren/Customizing

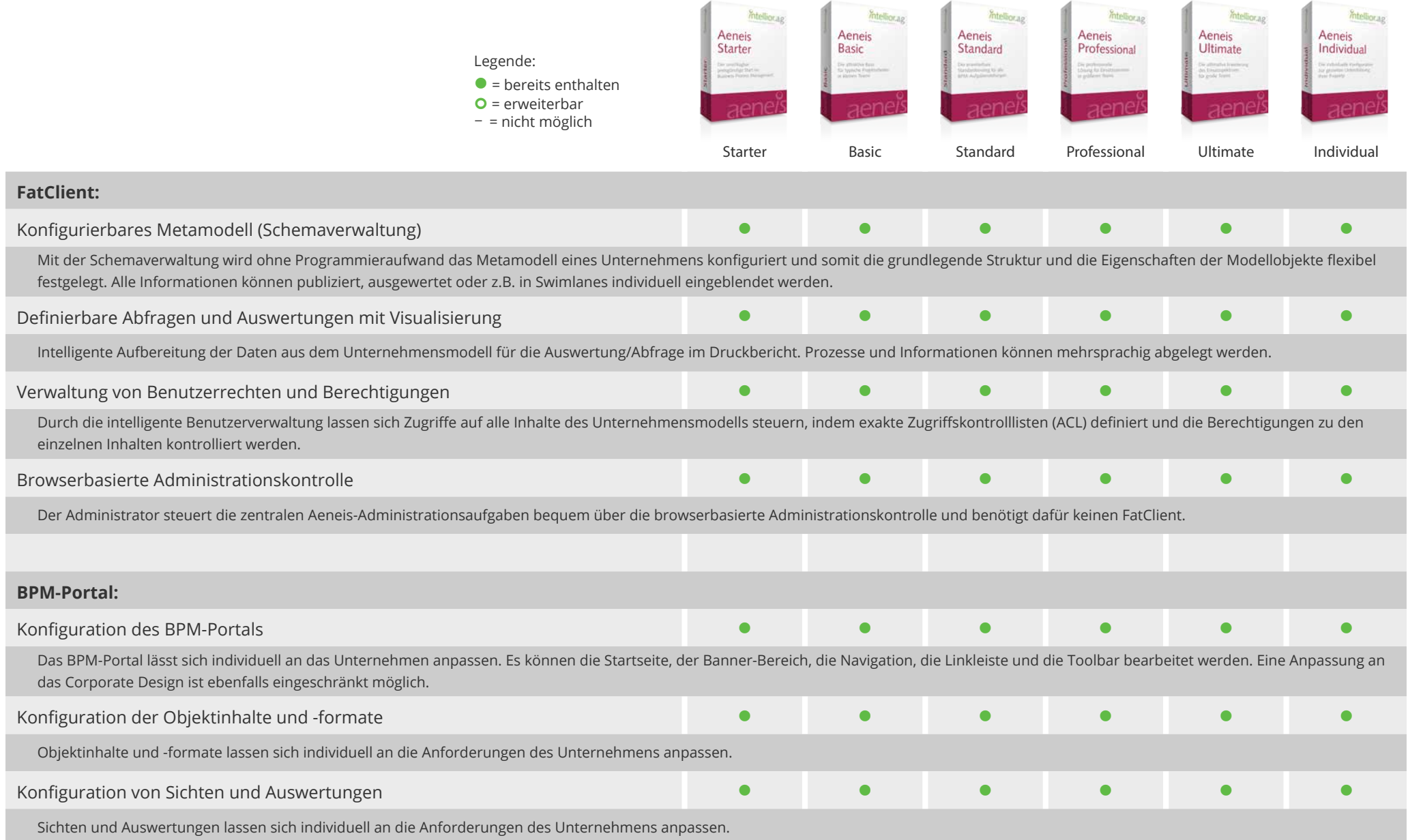

#### Aeneis-Grundkomponenten Importieren/Exportieren

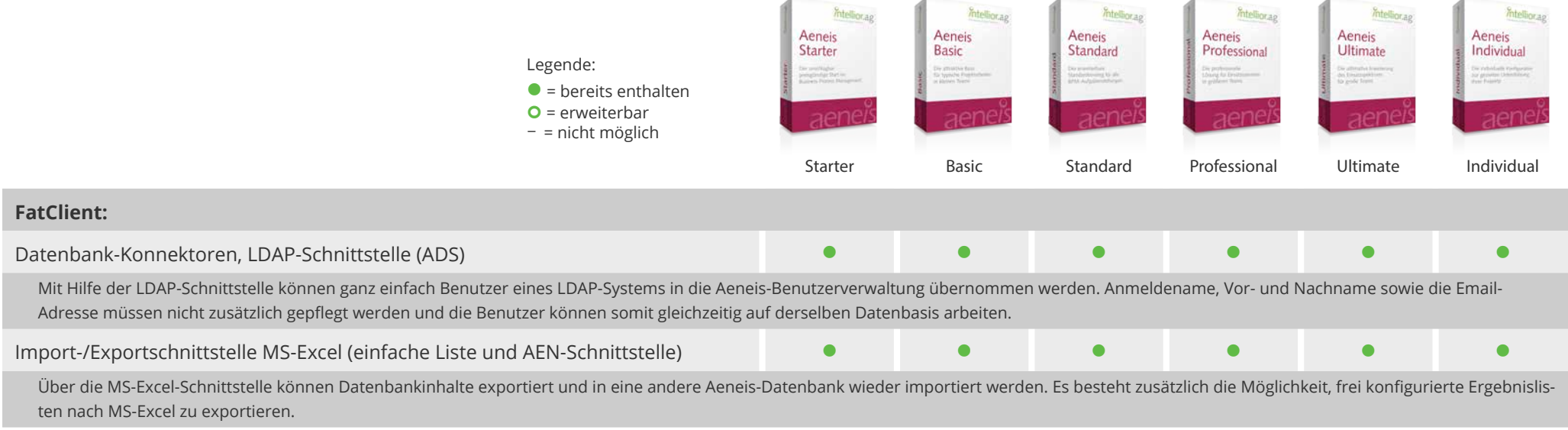

### Aeneis-Modellierungskomponenten (1/2)

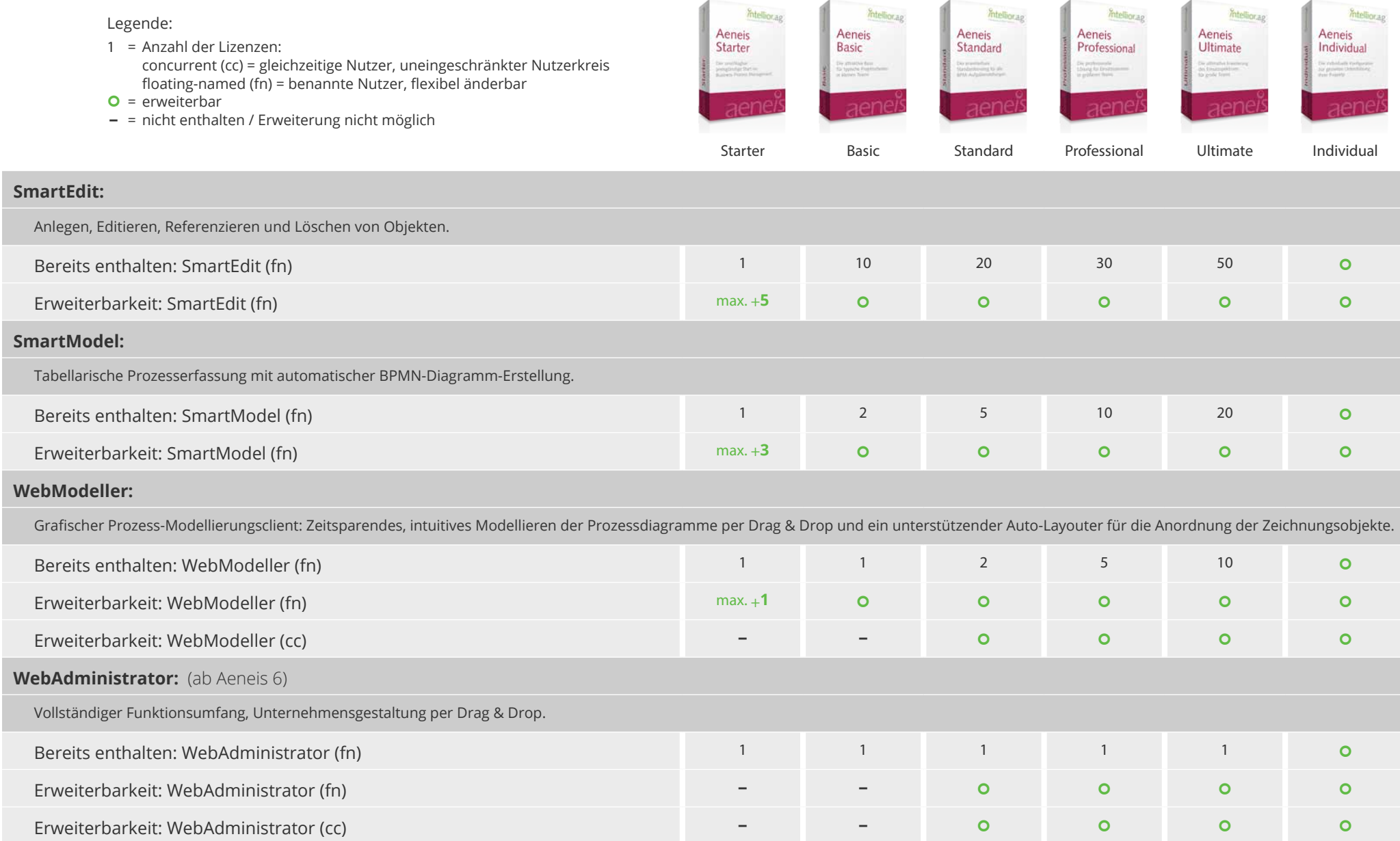

### Aeneis-Modellierungskomponenten (2/2)

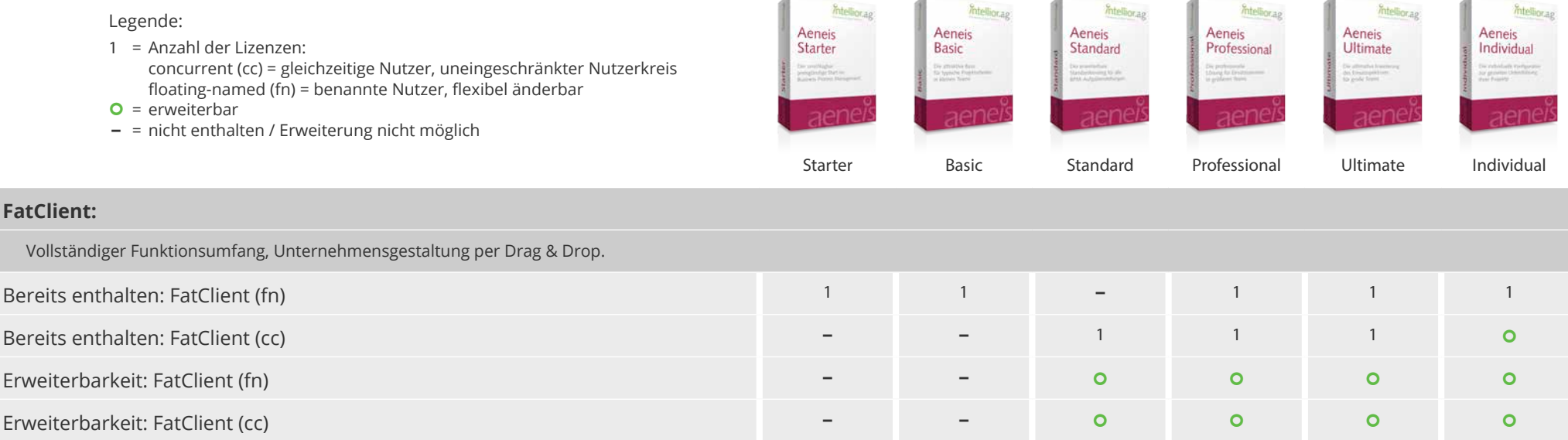

**STATISTICS** 

 $\mathcal{A}$  and  $\mathcal{A}$ 

#### Aeneis-Zusatzkomponenten Publizieren

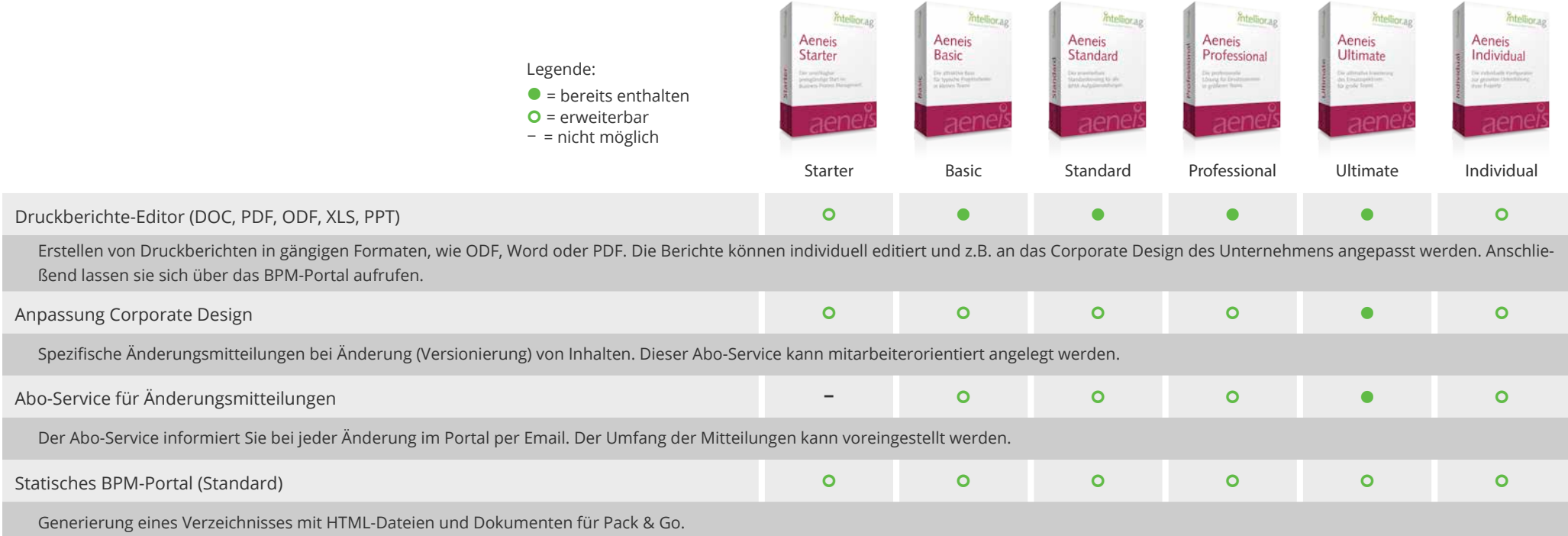

#### Aeneis-Zusatzkomponenten Analysieren/Optimieren

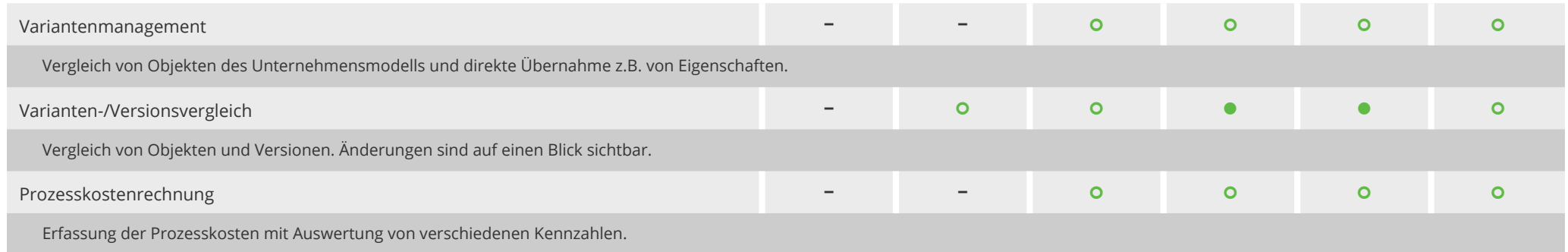

### Aeneis-Zusatzkomponenten Analysieren/Optimieren (1/2)

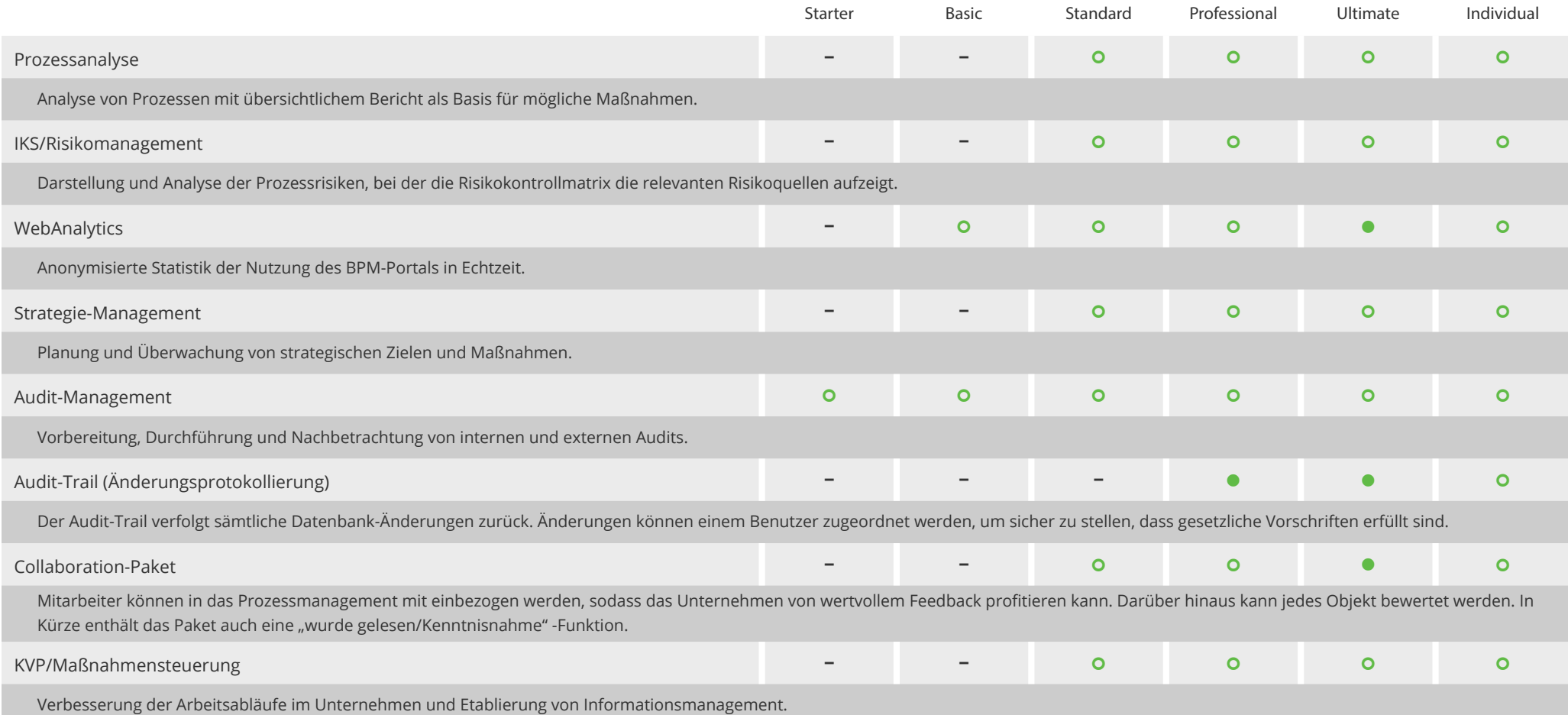

### Aeneis-Zusatzkomponenten Analysieren/Optimieren (2/2)

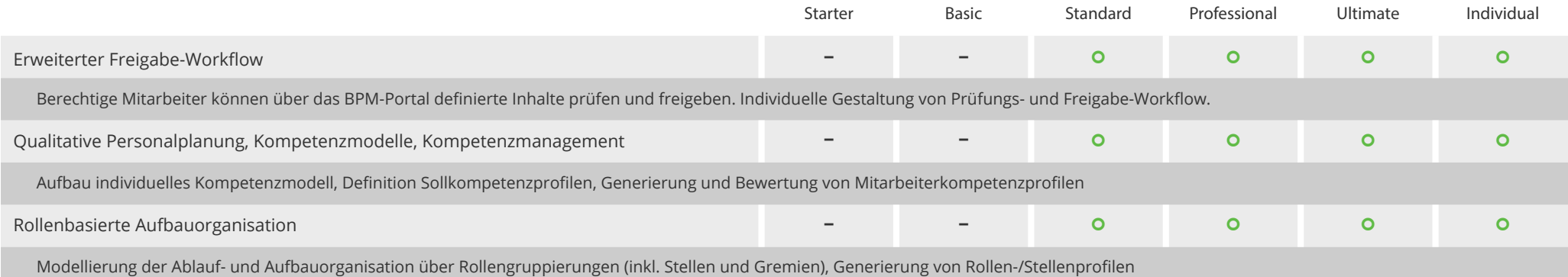

#### Aeneis-Zusatzkomponenten Importieren/Exportieren

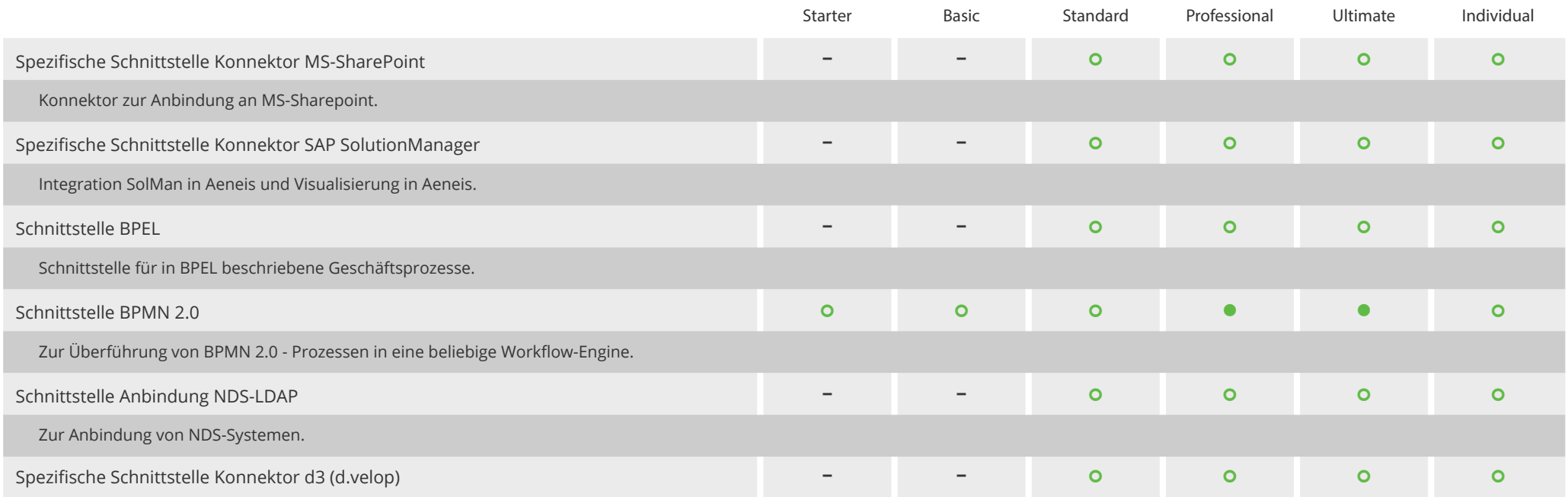

### Aeneis-Zusatzkomponenten Importieren/Exportieren

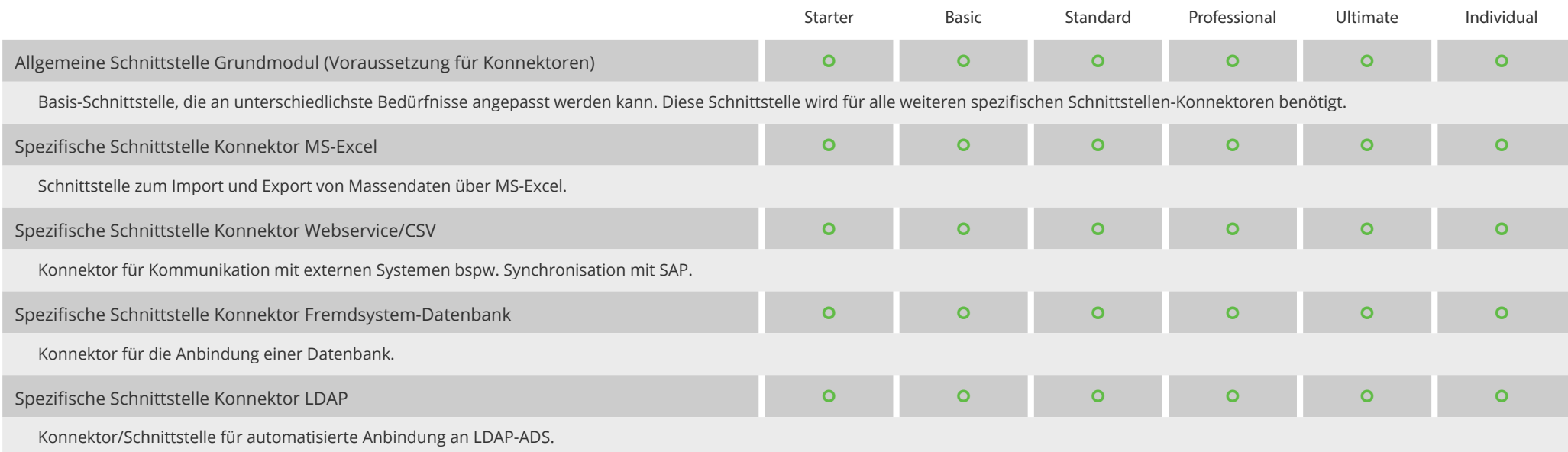

### Aeneis-Zusatzkomponenten Konfigurieren/Customizing

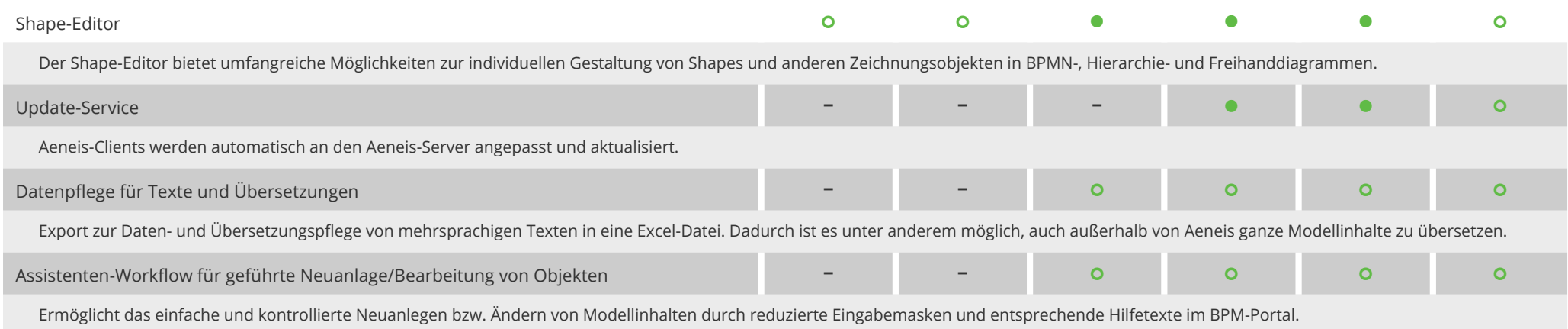

### Schritt für Schritt zu Ihrer maßgeschneiderten Aeneis-Lizenzierung

Die Produktlinien sind Konfigurationen für typische Bedarfssituationen der täglichen Praxis. Sie unterscheiden sich in drei Aspekten:

- Anzahl der bereits enthaltenen Modellierer-Lizenzen
- Anzahl der bereits enthaltenen Zusatzkomponenten
- **Erweiterbarkeit durch Modellierer-Lizenzen und** Zusatzkomponenten
- Individuelle Lizenzierung

Für Ihre maßgeschneiderte Aeneis-Lösung bieten die Produktlinien nur die Ausgangsbasis, die für Sie individuell ergänzt wird:

- weitere Modellierer-Lizenzen entsprechend Ihrer Teamgröße
- die jeweiligen Zusatzkomponenten für Ihre Aufgabenstellung
- Budgetgerechte Konfiguration

Der Gesamtpreis Ihrer Aeneis-Lizenz ergibt sich aus der Anzahl der gewählten Komponenten, Modellierer und Mitarbeiter im Unternehmen.

Think big, start small. Sie können zunächst passend zu Ihrem Budget lizenzieren. Später lässt sich der Kreis der Modellierer vergrößern und Ihr Set an Zusatzkomponenten schrittweise erweitern.

#### Lassen Sie sich von uns beraten – telefonisch oder bei Ihnen vor Ort!

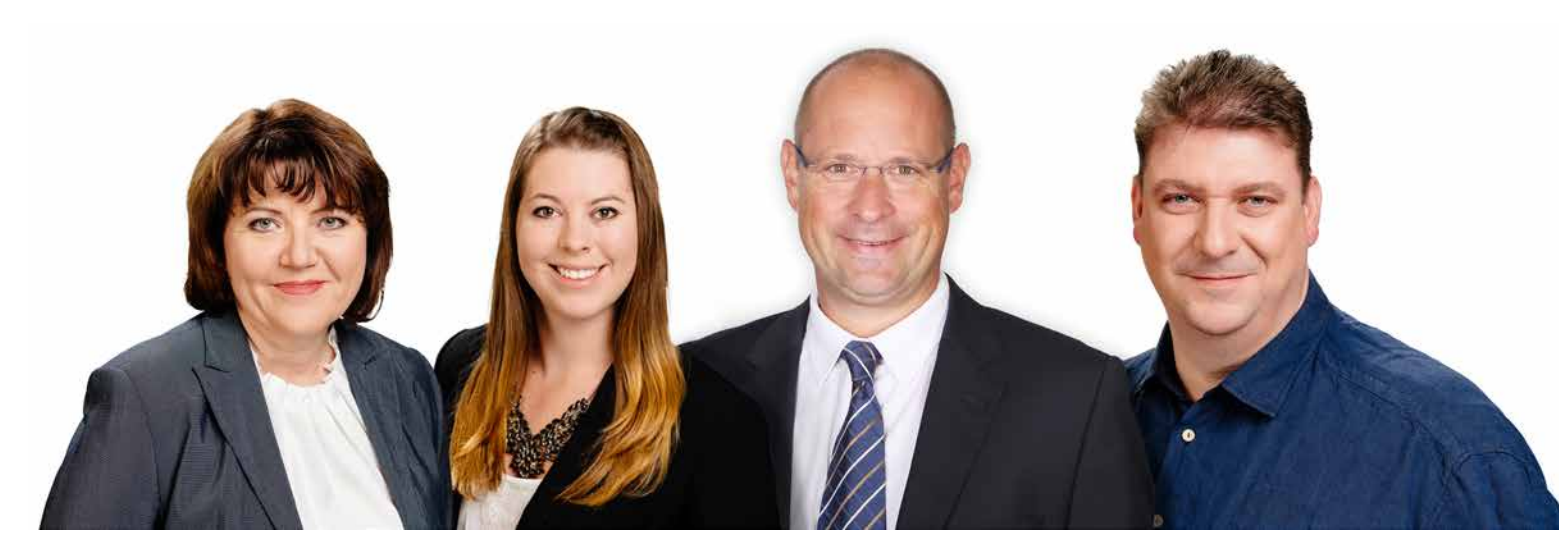

Ihr Intellior-Vertriebsteam ist gerne für Sie da: Olga Beierbach, Svenja Ludwig, Cersten Gravelius, Stefan Miehle.

## *i*ntellior.ag

#### **intellior AG**

Zettachring 12 70567 Stuttgart

Telefon: +49 (0) 711. 68 68 93 -0 Infoline: +49 (0) 711. 68 68 93 -293 Telefax: +49 (0) 711. 68 68 93 -299

Email: vertrieb@intellior.ag Website: www.intellior.ag